**PROC GLIMMIX** is a new SAS procedure, still experimental at present, which will fit logistic regression. It has several advantages over PROC LOGISTIC, including the ability to fit random effects. It is also capable of fitting errors that are distributed differently than normal.

**PROC GLIMMIX** < options > **;** 

**BY** variables **; CLASS** variables **; FREQ** variable **; ID** variables **; WEIGHT** variable **; PARMS** (value-list)  $\ldots$  < / options > **; RANDOM** random-effects < / options > **;**  programming statements **MODEL** response<(response options)> = < fixed-effects  $\ge$  /options > **; MODEL** events/trials =  $\leq$  fixed-effects  $\geq$  /options  $\geq$  **; CONTRAST** 'label' effect values < . . . effect values > < /options > **; ESTIMATE** 'label' effect values < . . . effect values > < /options > **;** LSMEANS effects </ options > **; OUTPUT < OUT=SAS-data-set ><keyword<(keyword-options)><=name>>...** <keyword<(keyword-options)><=name>>< / options > **;** 

 Note the presence of the RANDOM statement, and both CONTRAST and ESTIMATE statements (Logistic has CONTRAST only).

PROC GLIMMIX is capable of fitting errors that are normally distributed, binary, binomial or any of a number of other distributions. A list of those distributions is given below. All information and tables are from documentation provided as SAS online documentation [SAS Institute Inc. 2004. SAS OnlineDoc® 9.1.3. Cary, NC: SAS Institute Inc.] or documentation provided with SAS PROC GLIMMIX.

DISTRIBUTION | DIST | D | ERROR | ERR = keyword

When unspecified, the distribution defaults are:

- the normal distribution for continuous response variables
- the multinomial distribution for classification or character variables
- the binomial distribution for the events/trial syntax

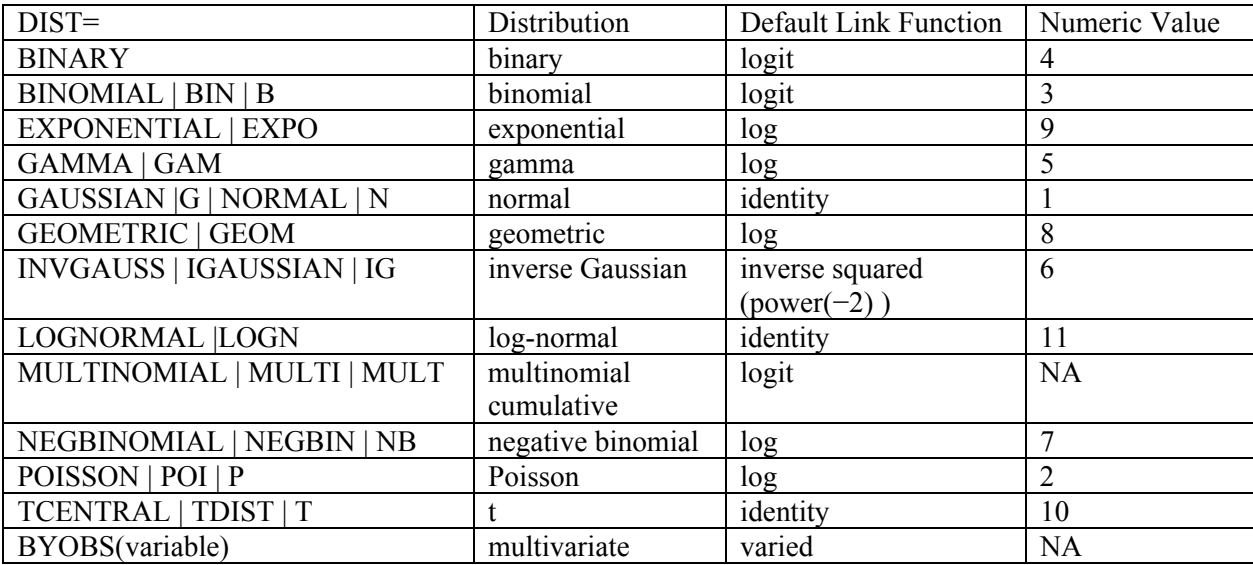

```
1 **********************************************************; 
2 *** Logistic Regression - Disease outbreak example ***;<br>3 *** NKNW table 14 3 (Appendix C3) ***;
3 *** NKNW table 14.3 (Appendix C3)
4 *** Study of a disease outbreak from a mosquito born ***; 
5 *** disease within two sectors of a city. ***; 
          6 **********************************************************; 
7 
8 dm'log;clear;output;clear';
9 options nodate nocenter nonumber ps=512 ls=132 nolabel; 
10 
11 TITLE1 'Logistic Regression - NKNW Example 14.3'; 
12 data Disease; infile cards missover;
13 input case Age Status1 Status2 sector Disease; 
14 * Status classes are upper (0, 0), Middle (1, 0) and Lower (0, 1); 
15 status = 'Upper '; 
16 if status1 eq 1 then status = 'Middle'; 
17 if status2 eq 1 then status = 'Lower'; 
18 label case = 'case number' 
19 age = 'Patients age' 
                  status = 'Socioeconomic status upper, middle and lower'
21 disease = 'Disease present = 1'; 
22 Cards; 
NOTE: The data set WORK.DISEASE has 98 observations and 7 variables. 
NOTE: DATA statement used (Total process time): 
      real time 0.01 seconds 
      cpu time 0.02 seconds 
121 ; 
122 
123 ods html; 
NOTE: Writing HTML Body file: sashtml.htm 
124 ods graphics on; 
NOTE: ODS Statistical Graphics will require a SAS/GRAPH license when it is declared production. 
125 
NOTE: Version 1.0 of the GLIMMIX procedure is experimental. 
126 proc glimmix data=Disease plots=(all);
127 class status sector; 
128 TITLE2 'Logistic regression on Disease data using PROC GLIMMIX'; 
129 model Disease = Age Status SECTOR / dist = binary solution; 
130 estimate '1' status 1 0 -1; 
131 estimate '2' status 0
132 estimate '3' status 1 -1 0;<br>133 estimate 'linear' status -1
133 estimate 'linear' status -1 0 1; 
134 estimate 'quadratic' status
135 lsmeans Status sector / pdiff adjust = tukey cl; 
136 ods output diffs=ppp lsmeans=mmm;
137 ods listing exclude diffs;* lsmeans; *this is now just a comment;
138 run; 
NOTE: The GLIMMIX procedure is modeling the probability that Disease='0'. 
NOTE: Convergence criterion (GCONV=1E-8) satisfied. 
NOTE: Graphs of LS-mean control differences are only produced for LSMEANS statements with 
compatible difference types. 
NOTE: Analysis of mean graphs are only produced for LSMEANS statements with compatible 
difference types. 
WARNING: Statistical graphics displays created with ODS are experimental in this release. 
NOTE: The data set WORK.MMM has 5 observations and 11 variables. 
NOTE: The data set WORK.PPP has 4 observations and 17 variables. 
NOTE: The PROCEDURE GLIMMIX printed page 1. 
NOTE: PROCEDURE GLIMMIX used (Total process time): 
      real time 7.11 seconds 
      cpu time 4.49 seconds 
139 TITLE3 'Post hoc adjustment with macro by Arnold Saxton'; 
140 * SAS Macro by Arnold Saxton: Saxton, A.M. 1998. A macro for ; 
141 * converting mean separation output to letter groupings in Proc Mixed. ; 
142 * In Proc. 23rd SAS Users Group Intl., SAS Institute, Cary, NC, pp1243-1246.; 
143 %include 'C:\Geaghan\Current\EXST3201\Fall2005\SAS\pdmix800.sas'; 
816 %pdmix800(ppp,mmm,alpha=.05,sort=yes);
```
PDMIX800 08.08.2003 processing

EXST7034 : Regression Techniques Geaghan Logistic regression with GLIMMIX Page 3 3.3684192583 Tukey-Kramer values for status are 1.47423 (avg) 1.42673 (min) 1.55702 (max). 2.8083481215 Tukey-Kramer values for sector are 0.99612 (avg) 0.99612 (min) 0.99612 (max). 817 RUN; QUIT; Logistic Regression - NKNW Example 14.3 Logistic regression on Disease data using PROC GLIMMIX The GLIMMIX Procedure Model Information Data Set WORK.DISEASE Response Variable **Disease** Response Distribution Binary Link Function Logit<br>Variance Function Default Variance Function Variance Matrix Diagonal Estimation Technique Maximum Likelihood Degrees of Freedom Method Residual Class Level Information Class Levels Values status 3 Lower Middle Upper<br>sector 2 0 1 sector Number of Observations Read 98 Number of Observations Used 98 Response Profile Ordered Total Value Disease Frequency<br>1 0 67 1 0 67 2 1 31 The GLIMMIX procedure is modeling the probability that Disease='0'. Dimensions Columns in X 7 Columns in Z 0 Subjects (Blocks in V) 1 Max Obs per Subject 98 Optimization Information Optimization Technique Newton-Raphson<br>Parameters in Optimization 5 Parameters in Optimization 5<br>Lower Boundaries 0 Lower Boundaries 0<br>
Upper Boundaries 0 Upper Boundaries Fixed Effects Not Profiled Iteration History Objective Max Iteration Restarts Evaluations Function Change Gradient  $\begin{array}{ccccccccccc} 0 & & & 0 & & 4 & & 50.591520622 & & & & & & & 0.618601 \ 1 & & & & 0 & & & 2 & & 50.527208466 & & & 0.06431216 & & 0.027632 \end{array}$ 1 0.062 50.527208466 2 0 2 50.527075143 0.00013332 0.000065 3 0 2 50.527075142 0.00000000 3.63E-10 The "gradient" is derived from the first partial

derivatives with respect to the parameters.

Convergence criterion (GCONV=1E-8) satisfied.

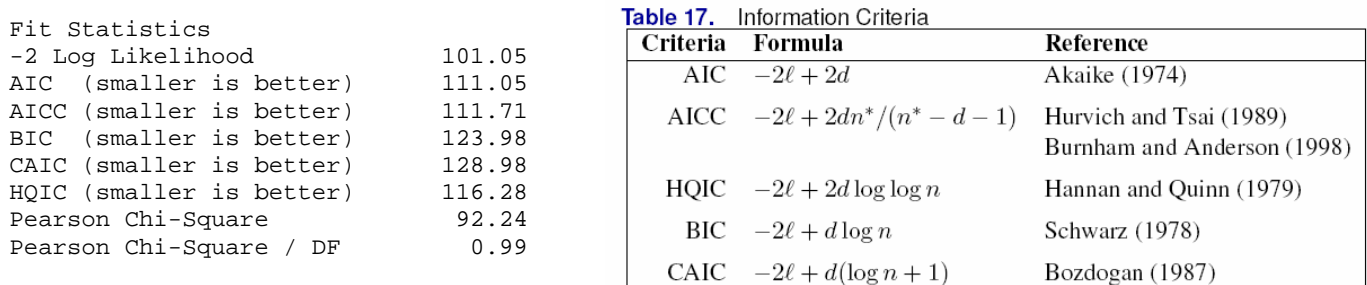

# The AIC (Akaike's information criteria

(Akaike 1974)), AICC (small sample bias corrected version of AIC), BIC (Bayesian inference criterion), CAIC (consistent Akaike's information criterion), and HQIC (Hannan Quinn information criteria) fit statistics reported by the GLIMMIX procedure. Calculations above are from SAS where,  $\ell$  denotes the log likelihood (which may be restricted and a pseudo or quasi likelihood), d is the dimension of the model, and n or n\* reflect the size of the data. These values vary for different options, methods and restrictions.

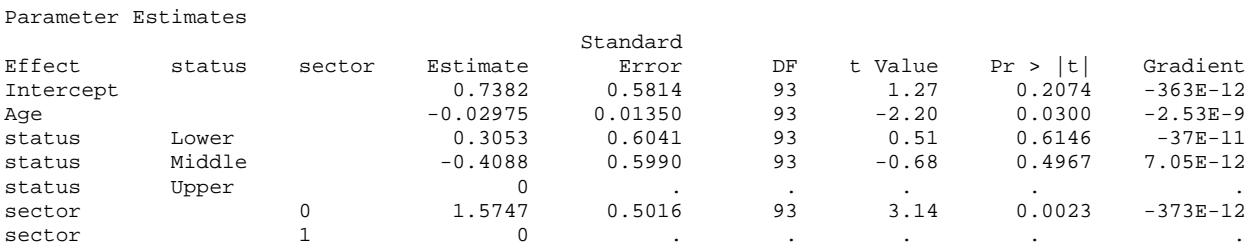

The "gradient" is derived from the first partial derivatives with respect to the parameters and should be VERY small numbers if the estimates are good.

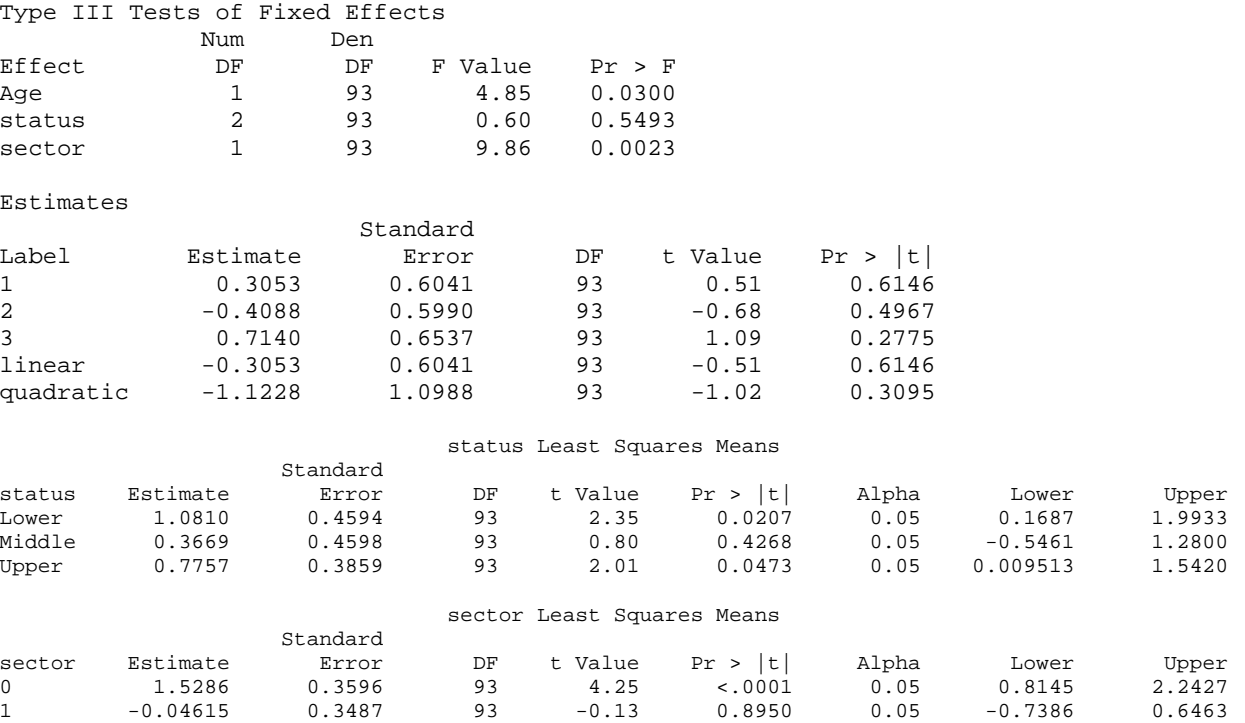

The "ilink" option was not included on this LSMeans statement.

172 ods output diffs=ppp lsmeans=mmm; 173 ods listing exclude diffs;\* lsmeans; \*this is now just a comment;<br>174 mun; run;

NOTE: The GLIMMIX procedure is modeling the probability that Disease='0'. NOTE: Convergence criterion (GCONV=1E-8) satisfied. NOTE: Graphs of LS-mean control differences are only produced for LSMEANS statements with compatible difference types. NOTE: Analysis of mean graphs are only produced for LSMEANS statements with compatible difference types. WARNING: Statistical graphics displays created with ODS are experimental in this release. NOTE: The data set WORK.MMM has 5 observations and 11 variables. NOTE: The data set WORK.PPP has 4 observations and 17 variables. NOTE: The data set WORK.NEXT1 has 98 observations and 12 variables. NOTE: The PROCEDURE GLIMMIX printed pages 7-9. NOTE: PROCEDURE GLIMMIX used (Total process time):<br>real time 6.69 seconds real time 6.69 seconds<br>countime 4.63 seconds  $4.63$  seconds 175 TITLE3 'Post hoc adjustment with macro by Arnold Saxton'; 176 \* SAS Macro by Arnold Saxton: Saxton, A.M. 1998. A macro for ; 177 \* converting mean separation output to letter groupings in Proc Mixed. ; 178 \* In Proc. 23rd SAS Users Group Intl., SAS Institute, Cary, NC, pp1243-1246.; 179 \$include 'C:\Geaghan\Current\EXST3201\Fall2005\SAS\pdmix800.sas';<br>852 \$pdmix800(ppp,mmm,alpha=.05,sort=yes); 852 %pdmix800(ppp,mmm,alpha=.05,sort=yes); PDMIX800 08.08.2003 processing 3.3684192583 Tukey-Kramer values for status are 1.47423 (avg) 1.42673 (min) 1.55702 (max). 2.8083481215 Tukey-Kramer values for sector are 0.99612 (avg) 0.99612 (min) 0.99612 (max). 853 RUN*;*<br>854 OUIT QUIT; Logistic Regression - NKNW Example 14.3 Logistic regression on Disease data using PROC GLIMMIX Post hoc adjustment with macro by Arnold Saxton Effect=status ADJUSTMENT=Tukey-Kramer(P<.05) bygroup=1 Obs status sector Estimate StdErr Alpha Lower Upper MSGROUP 1 Lower \_ 1.0810 0.4594 0.05 0.1687 1.9933 A 2 Upper \_ 0.7757 0.3859 0.05 0.009513 1.5420 A 3 Middle \_ 0.3669 0.4598 0.05 -0.5461 1.2800 A Effect=sector ADJUSTMENT=Tukey-Kramer(P<.05) bygroup=2 Obs status sector Estimate StdErr Alpha Lower Upper MSGROUP 4 0 1.5286 0.3596 0.05 0.8145 2.2427 A 5 1 -0.04615 0.3487 0.05 -0.7386 0.6463 B

The GLIMMIX Procedure

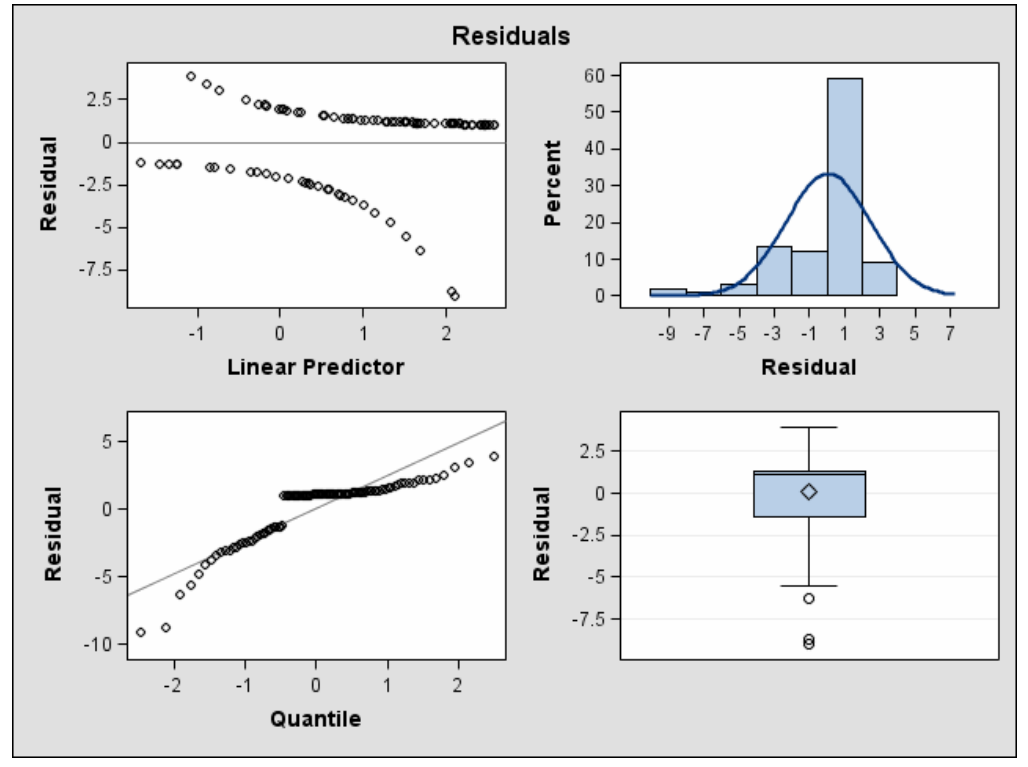

# The GLIMMIX Procedure

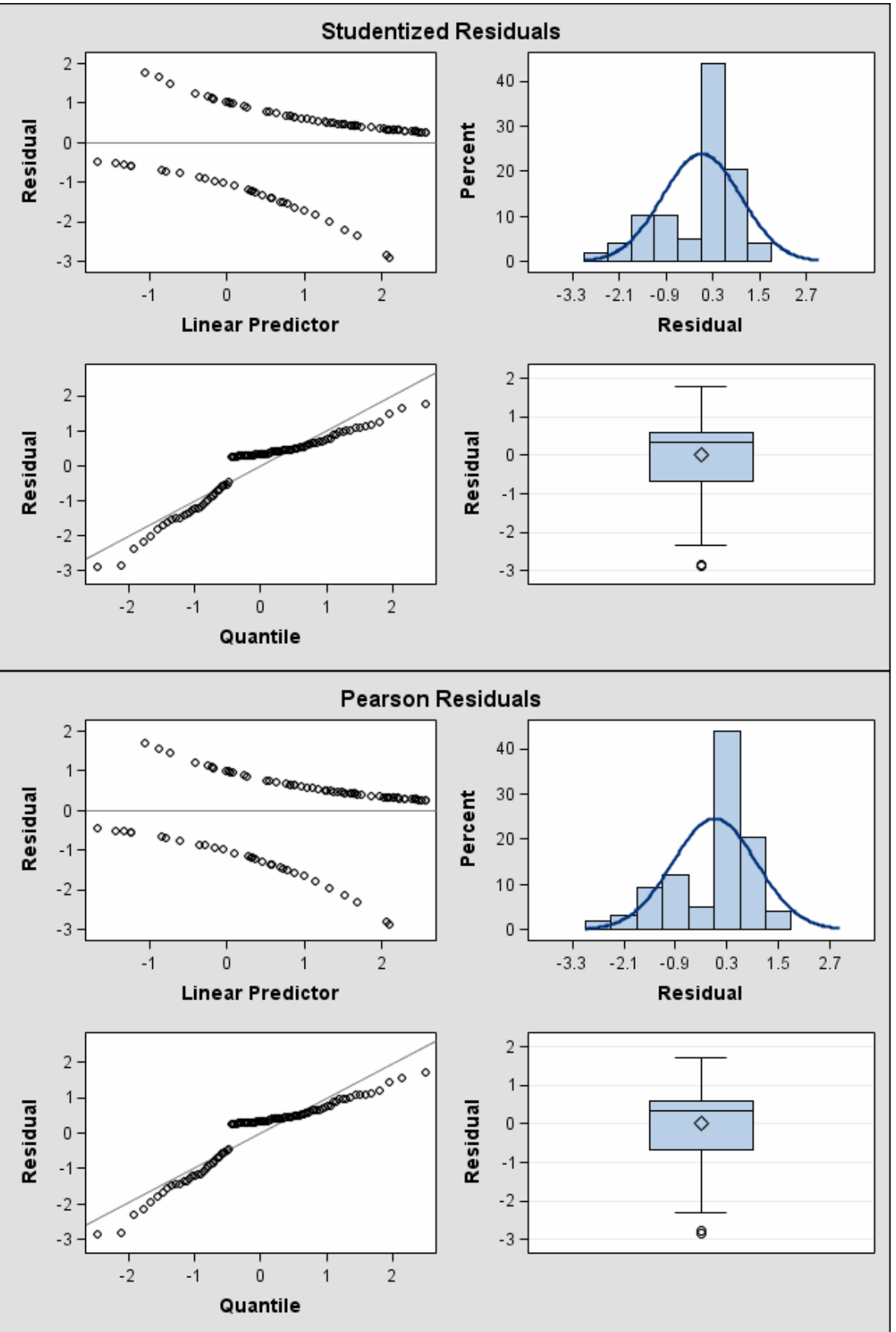

819 data MMM; set mmm; 820 ODDS = exp(estimate); Prob = odds/(1+odds); 821 LODDS = exp(Lower); Lcl=lodds/(1+lodds); 822 UODDS = exp(Upper); Ucl=uodds/(1+uodds); 823 run; NOTE: There were 5 observations read from the data set WORK.MMM. NOTE: The data set WORK.MMM has 5 observations and 17 variables. NOTE: DATA statement used (Total process time): real time 0.01 seconds cpu time 0.02 seconds 824 825 proc print data=mmm; 826 title3 "Back transformed predictions from LSMeans"; 827 var sector estimate Lodds Odds Uodds LCL Prob Ucl; 828 run; NOTE: There were 5 observations read from the data set WORK.MMM. NOTE: The PROCEDURE PRINT printed page 3. NOTE: PROCEDURE PRINT used (Total process time): real time 0.22 seconds cpu time 0.09 seconds

Logistic Regression - NKNW Example 14.3 Logistic regression on Disease data using PROC GLIMMIX Back transformed predictions from LSMeans

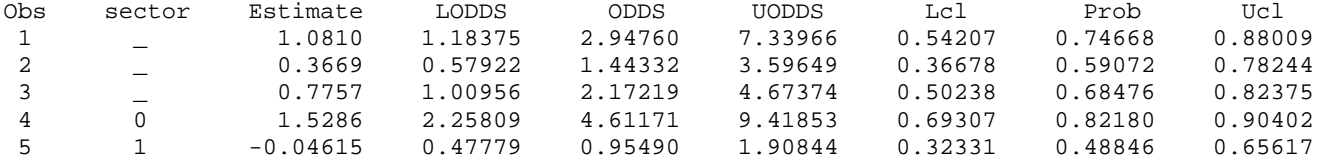

NOTE: Version 1.0 of the GLIMMIX procedure is experimental. 829 proc glimmix data=Disease plots=(all); 830 class status sector; 831 TITLE2 'Logistic regression on Disease data using PROC GLIMMIX'; 832 model Disease = Age Status / dist = binary solution; 833 random SECTOR; 834 lsmeans Status / pdiff adjust = tukey cl ilink; 835 output out=next1 resid=resid pred(noblup noilink)=predM pred(blup noilink)=pred 836 lcl(noblup noilink)=lowerM ucl(noblup noilink)=upperM 837 pred(noblup ilink)=PROBM pred(blup ilink)=PROB 838 lcl(noblup ilink)=LPROBM ucl(noblup ilink)=UPROBM; 839 ods output diffs=ppp lsmeans=mmm;<br>840 ods listing exclude diffs;\* lsmea 840 ods listing exclude diffs;\* lsmeans; \*this is now just a comment;<br>841 mun; run; NOTE: The GLIMMIX procedure is modeling the probability that Disease='0'. NOTE: Convergence criterion (PCONV=1.11022E-8) satisfied. NOTE: Graphs of LS-mean control differences are only produced for LSMEANS statements with compatible difference types. NOTE: Analysis of mean graphs are only produced for LSMEANS statements with compatible difference types. WARNING: Statistical graphics displays created with ODS are experimental in this release. NOTE: The data set WORK.MMM has 3 observations and 14 variables. NOTE: The data set WORK.PPP has 3 observations and 15 variables. NOTE: The data set WORK.NEXT1 has 98 observations and 16 variables. NOTE: The PROCEDURE GLIMMIX printed page 4. NOTE: PROCEDURE GLIMMIX used (Total process time): real time 3.26 seconds cpu time 1.74 seconds 842 TITLE3 'Post hoc adjustment with macro by Arnold Saxton'; 843 \* SAS Macro by Arnold Saxton: Saxton, A.M. 1998. A macro for ; 844 \* converting mean separation output to letter groupings in Proc Mixed. ; 845 \* In Proc. 23rd SAS Users Group Intl., SAS Institute, Cary, NC, pp1243-1246.;

EXST7034 : Regression Techniques Geaghan Logistic regression with GLIMMIX Page 8 846 %include 'C:\Geaghan\Current\EXST3201\Fall2005\SAS\pdmix800.sas'; 1519 %pdmix800(ppp,mmm,alpha=.05,sort=yes); PDMIX800 08.08.2003 processing 3.3684192583 Tukey-Kramer values for status are 1.45608 (avg) 1.40809 (min) 1.53919 (max). RUN; QUIT; Logistic Regression - NKNW Example 14.3 Logistic regression on Disease data using PROC GLIMMIX The GLIMMIX Procedure Model Information Data Set WORK.DISEASE Response Variable Disease Response Distribution Binary Link Function Logit Variance Function Default Variance Matrix Mot blocked Estimation Technique Residual PL Degrees of Freedom Method Containment Class Level Information Class Levels Values status 3 Lower Middle Upper<br>sector 2 0 1 sector Number of Observations Read 98 Number of Observations Used 98 Response Profile Ordered Total<br>Value Disease Frequency e Disease Frequency<br>1 0 67 1 0 67 2 1 31 The GLIMMIX procedure is modeling the probability that Disease='0'. Dimensions G-side Cov. Parameters 1 Columns in X 5 Columns in Z  $\begin{array}{ccc} 2 & 2 \\ 2 & 1 \end{array}$ Subjects (Blocks in V) 1 Max Obs per Subject 98 Optimization Information Optimization Technique Dual Quasi-Newton Parameters in Optimization 1 Lower Boundaries 1 Upper Boundaries 0 Fixed Effects **Profiled** Starting From Data Iteration History Objective Max<br>Function Change Gradient Iteration Restarts Subiterations Function Change 0 0 3 451.67374683 0.33580707 0.000012  $\begin{array}{cccccccccccc} 1 & 0 & 2 & 457.48050142 & 0.01058775 & 8.588E-7 \\ 2 & 0 & 1 & 457.7655054 & 0.00012044 & 6.384E-8 \end{array}$  $\begin{array}{cccccccccccc} 2 & 0 & 1 & 457.7655054 & 0.00012044 & 6.384E-8 \ 3 & 0 & 0 & 457.76651758 & 0.00000000 & 2.822E-7 \end{array}$ 0 457.76651758 0.00000000 2.822E-7

Convergence criterion (PCONV=1.11022E-8) satisfied.

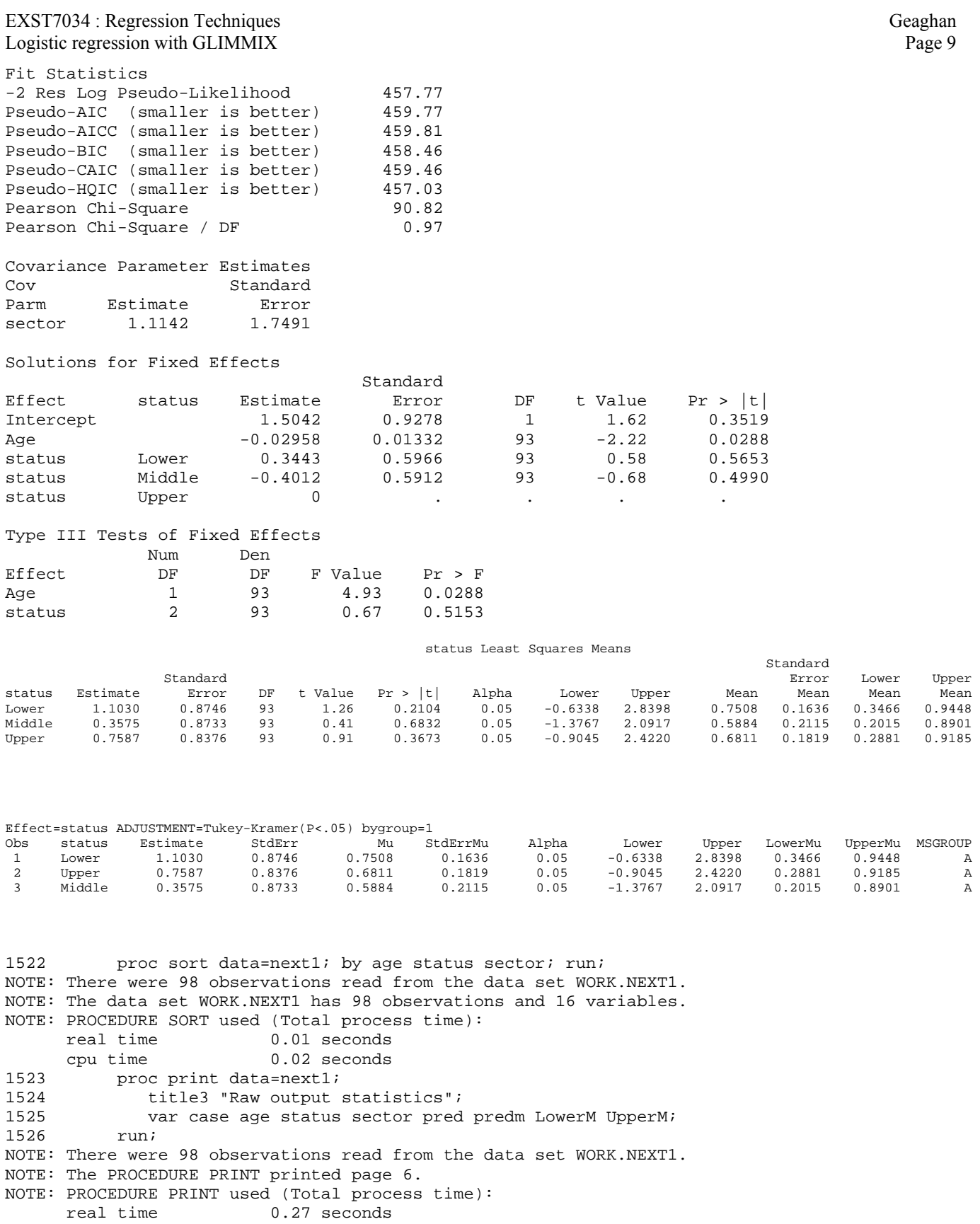

cpu time 0.16 seconds

The statistics below were produced by the following output statement. For the purpose of this analysis the the variable "SECTOR" was treated as a random variable. Note the difference between the two predicted values "predM" produced with the NOBLUP option and "pred" done with the BLUP option. A BLUP is the Best Linear Unbiased Predictor.

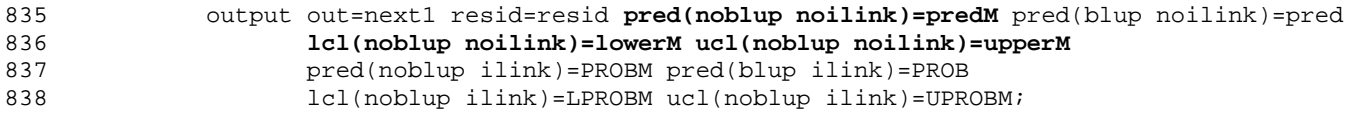

Compare a few observations with the same age and status, but which differ for the "random" effect, SECTOR. The NOBLUP option averages across the random effect, the BLUP option gives a separate value adjusted for each level of the random effect. The BLUP might be more desirable for the study of residuals, while the NOBLUP for predicted values and confidence intervals.

Logistic Regression - NKNW Example 14.3 Logistic regression on Disease data using PROC GLIMMIX Back transformed predictions

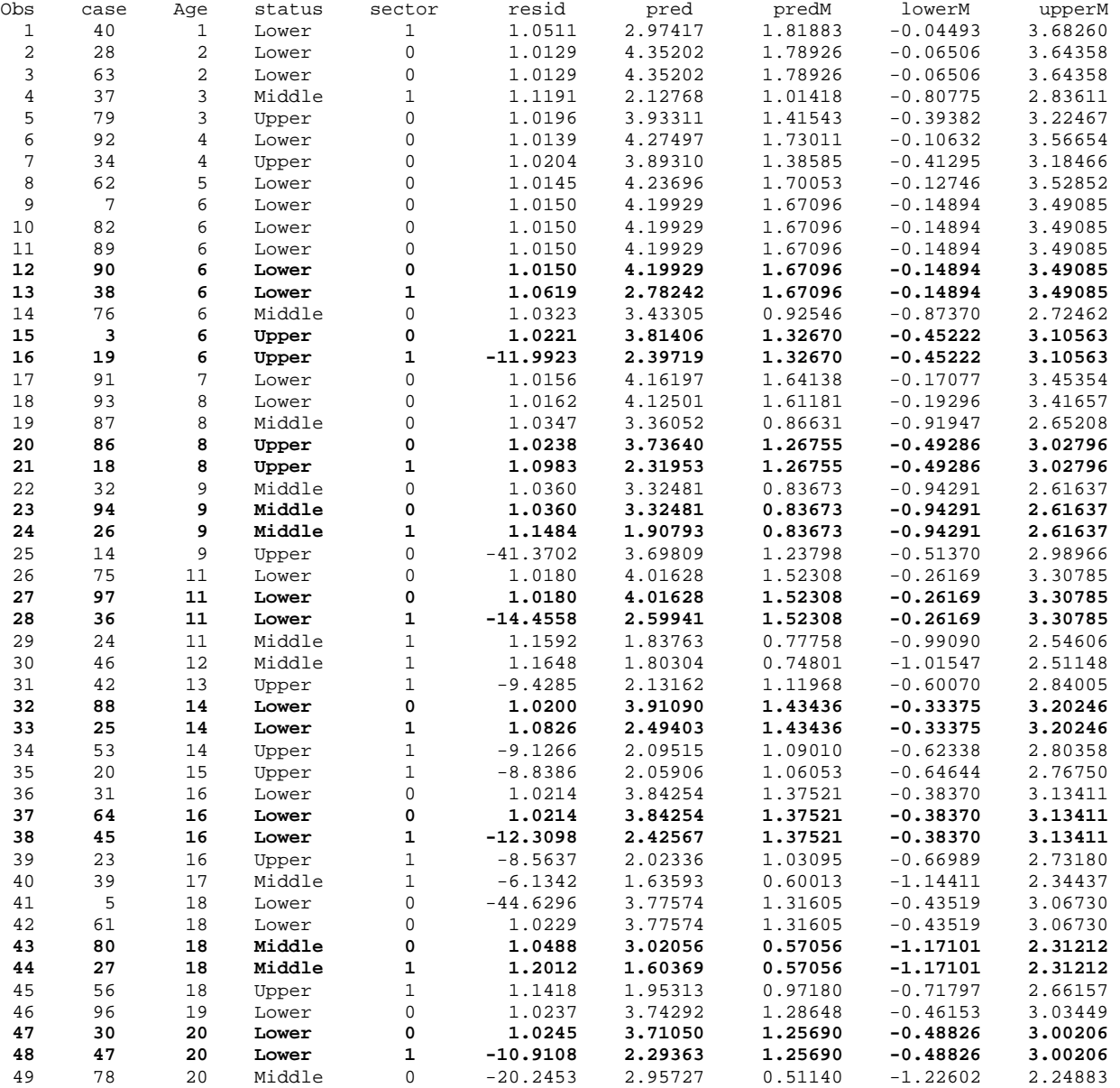

EXST7034 : Regression Techniques<br>
Logistic regression with GLIMMIX Page 11 Logistic regression with  $GI$  IMMIX

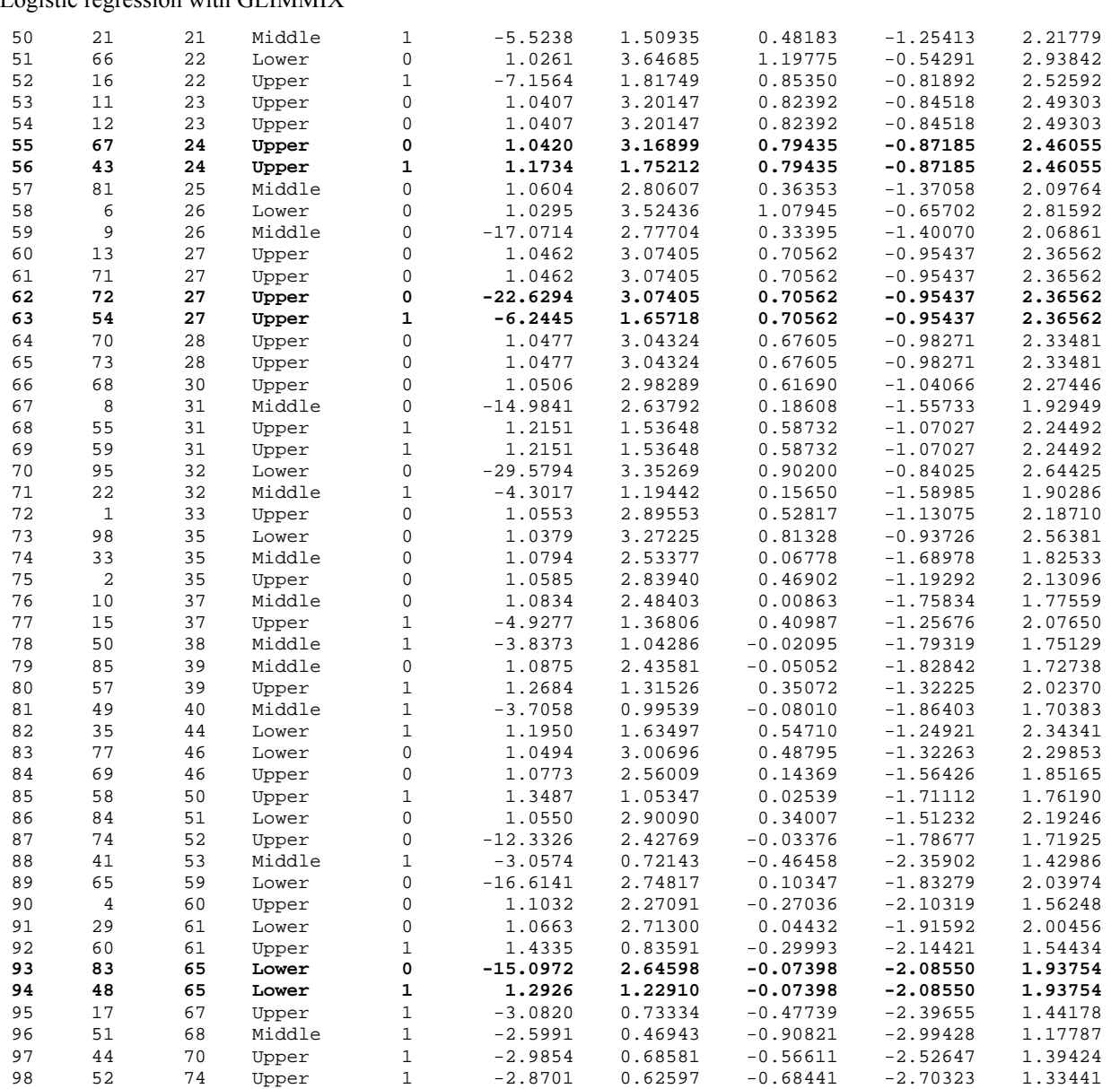

The statistics below were produced sorted with a "nodupkey" option, so there should no longer be repetitions of the sort variables. This dataset would not contain all of the residuals, but contains one occurrence of each predicted value (averaged over the random effect). The values were output with the following statement.

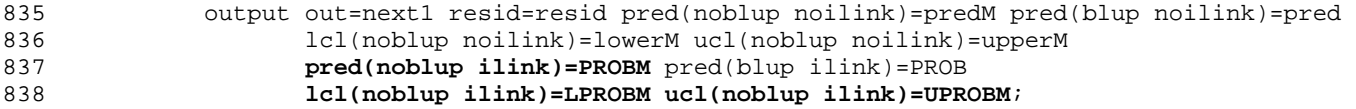

Compare the values back transformed by hand (CalcLcl, Calcprob, CalcUcl) with the ones output with the ILINK option (probM, lprobm, uprobm). Note that the value of "pred" would differ for different levels of the random variable, but repetitions have been deleted.

0.94460

0.95712

0.96822

0.93414

1528 proc sort data=next1 nodupkey; by age status; run; NOTE: There were 98 observations read from the data set WORK.NEXT1. NOTE: 25 observations with duplicate key values were deleted. NOTE: The data set WORK.NEXT1 has 73 observations and 16 variables. NOTE: PROCEDURE SORT used (Total process time): real time 0.02 seconds cpu time 0.02 seconds 1529 data next1; set next1; 1530  $ODDS = exp(predm)$ ;  $Calcprob = odds/(1+odds)$ ; 1531 LODDS = exp(lowerm); Calclcl=lodds/(1+lodds); 1532 UODDS = exp(upperm); CalcUcl=uodds/(1+uodds); 1533 run; NOTE: There were 73 observations read from the data set WORK.NEXT1. NOTE: The data set WORK.NEXT1 has 73 observations and 22 variables. NOTE: DATA statement used (Total process time): real time 0.02 seconds cpu time 0.03 seconds 1534 proc print data=next1; 1535 title3 "Back transformed predictions"; 1536 var case age status sector prob LPROBM probM UPROBM CalcLcl Calcprob CalcUcl; 1537 run; NOTE: There were 73 observations read from the data set WORK.NEXT1. NOTE: The PROCEDURE PRINT printed page 7. NOTE: PROCEDURE PRINT used (Total process time): real time 0.32 seconds cpu time 0.22 seconds 1538 1539 ods graphics off; 1540 ods html close; Obs case Age status sector PROB LPROBM PROBM UPROBM Calclcl Calcprob CalcUcl 1 40 1 Lower 1 0.95139 0.48877 0.86043 0.97546 0.48877 0.86043 0.97546 2 28 2 Lower 0 0.98728 0.48374 0.85684 0.97451 0.48374 0.85684 0.97451 3 37 3 Middle 1 0.89356 0.30837 0.73384 0.94460 0.30837 0.73384 0.94460 4 79 3 Upper 0 0.98079 0.40280 0.80462 0.96175 0.40280 0.80462 0.96175 5 92 4 Lower 0 0.98628 0.47344 0.84943 0.97252 0.47344 0.84943 0.97252 6 34 4 Upper 0 0.98002 0.39820 0.79993 0.96025 0.39820 0.79993 0.96025 7 62 5 Lower 0 0.98575 0.46818 0.84560 0.97149 0.46818 0.84560 0.97149 8 7 6 Lower 0 0.98522 0.46283 0.84170 0.97043 0.46283 0.84170 0.97043 9 76 6 Middle 0 0.96872 0.29448 0.71615 0.93846 0.29448 0.71615 0.93846 10 3 6 Upper 0 0.97842 0.38883 0.79029 0.95712 0.38883 0.79029 0.95712 11 91 7 Lower 0 0.98466 0.45741 0.83772 0.96934 0.45741 0.83772 0.96934 12 93 8 Lower 0 0.98409 0.45191 0.83366 0.96822 0.45191 0.83366 0.96822 13 87 8 Middle 0 0.96645 0.28507 0.70398 0.93414 0.28507 0.70398 0.93414 14 18 8 Upper 1 0.91048 0.37922 0.78032 0.95382 0.37922 0.78032 0.95382 15 26 9 Middle 1 0.87079 0.28031 0.69778 0.93191 0.28031 0.69778 0.93191 16 14 9 Upper 0 0.97583 0.37433 0.77521 0.95210 0.37433 0.77521 0.95210 17 36 11 Lower 1 0.93082 0.43495 0.82099 0.96470 0.43495 0.82099 0.96470 18 24 11 Middle 1 0.86267 0.27073 0.68516 0.92731 0.27073 0.68516 0.92731 19 46 12 Middle 1 0.85852 0.26591 0.67874 0.92494 0.26591 0.67874 0.92494 20 42 13 Upper 1 0.89394 0.35418 0.75393 0.94480 0.35418 0.75393 0.94480 21 25 14 Lower 1 0.92372 0.41733 0.80758 0.96093 0.41733 0.80758 0.96093 22 53 14 Upper 1 0.89043 0.34901 0.74840 0.94287 0.34901 0.74840 0.94287

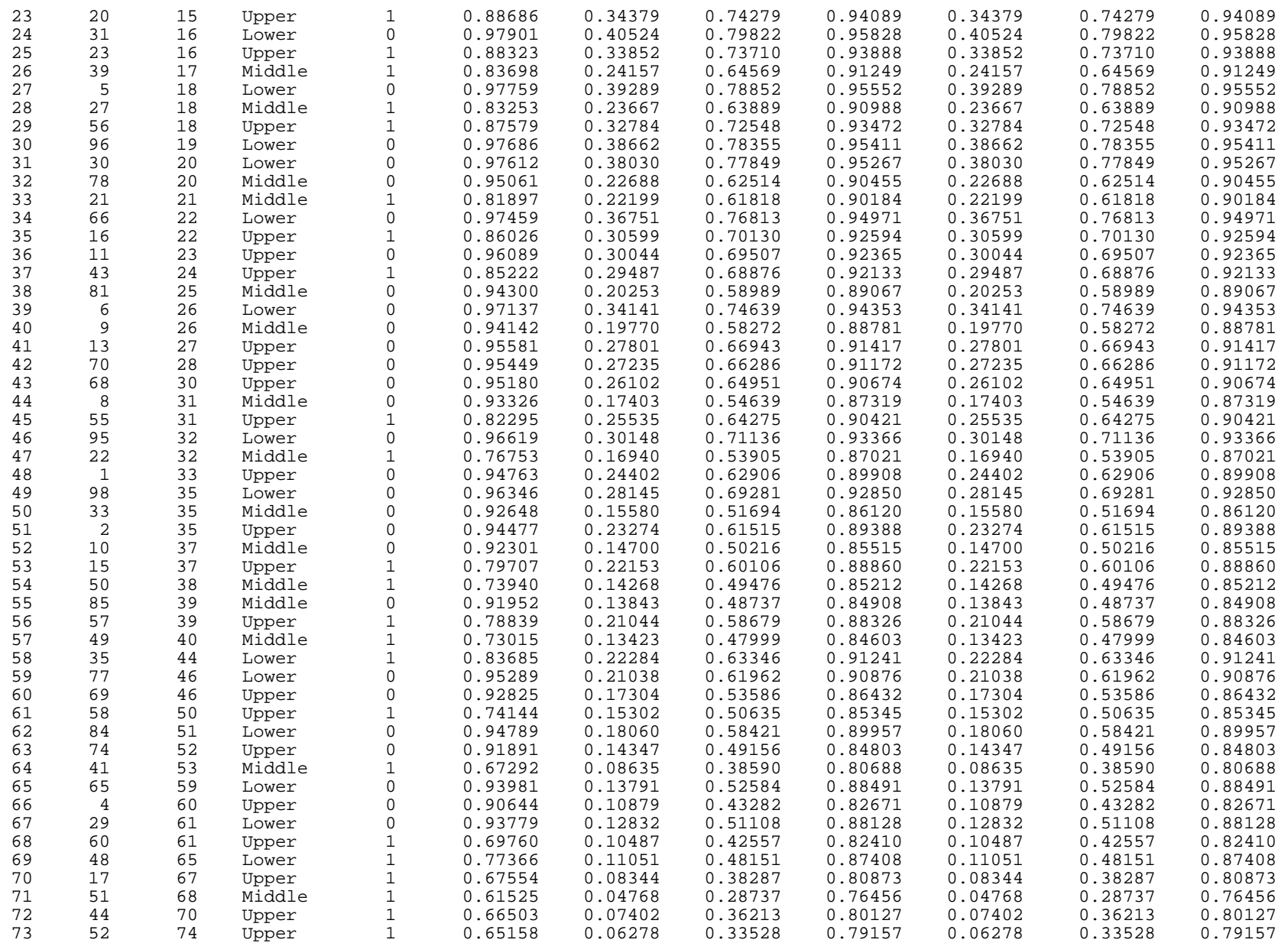